# RESIDENTIAL TELEPHONE ENTRY SYS **PACH AND COMPANY 1-888-678-7224**

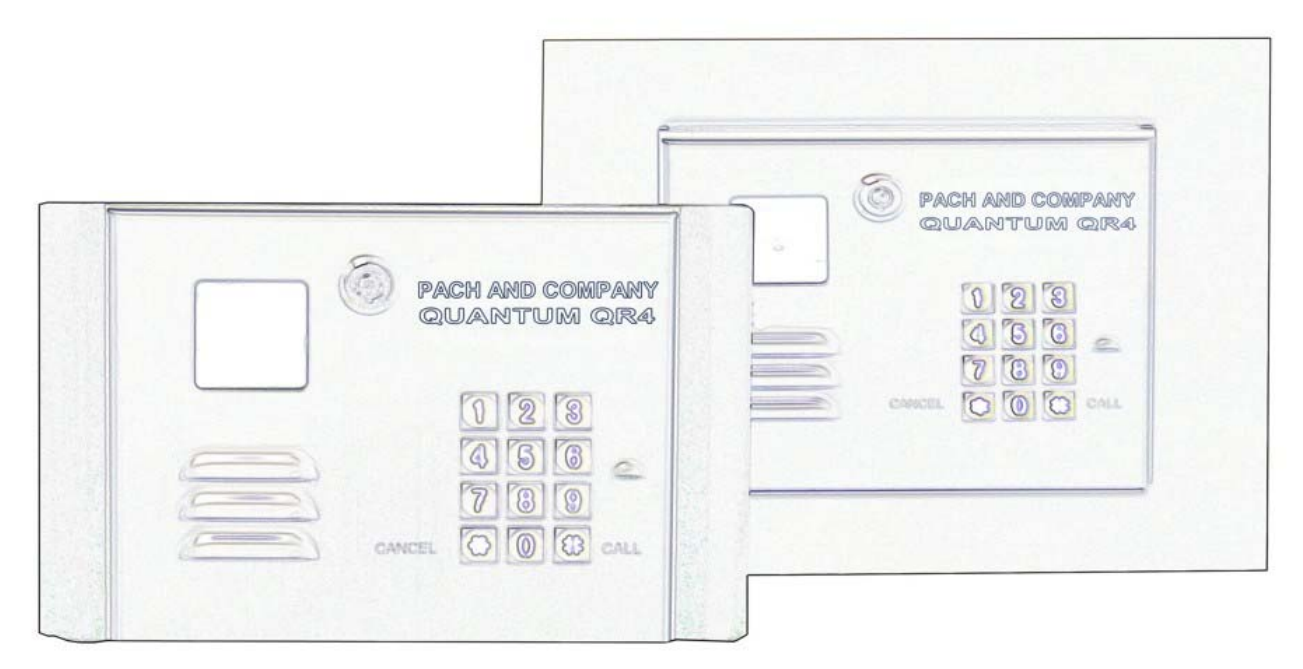

**REV. 01-2014**

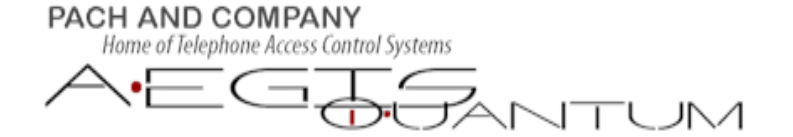

Phone: 1-888-678-7224 949-498-2951 www.pach-co.com

## **TABLE OF CONTENTS**

**LIMITATION OF LIABILITY** 

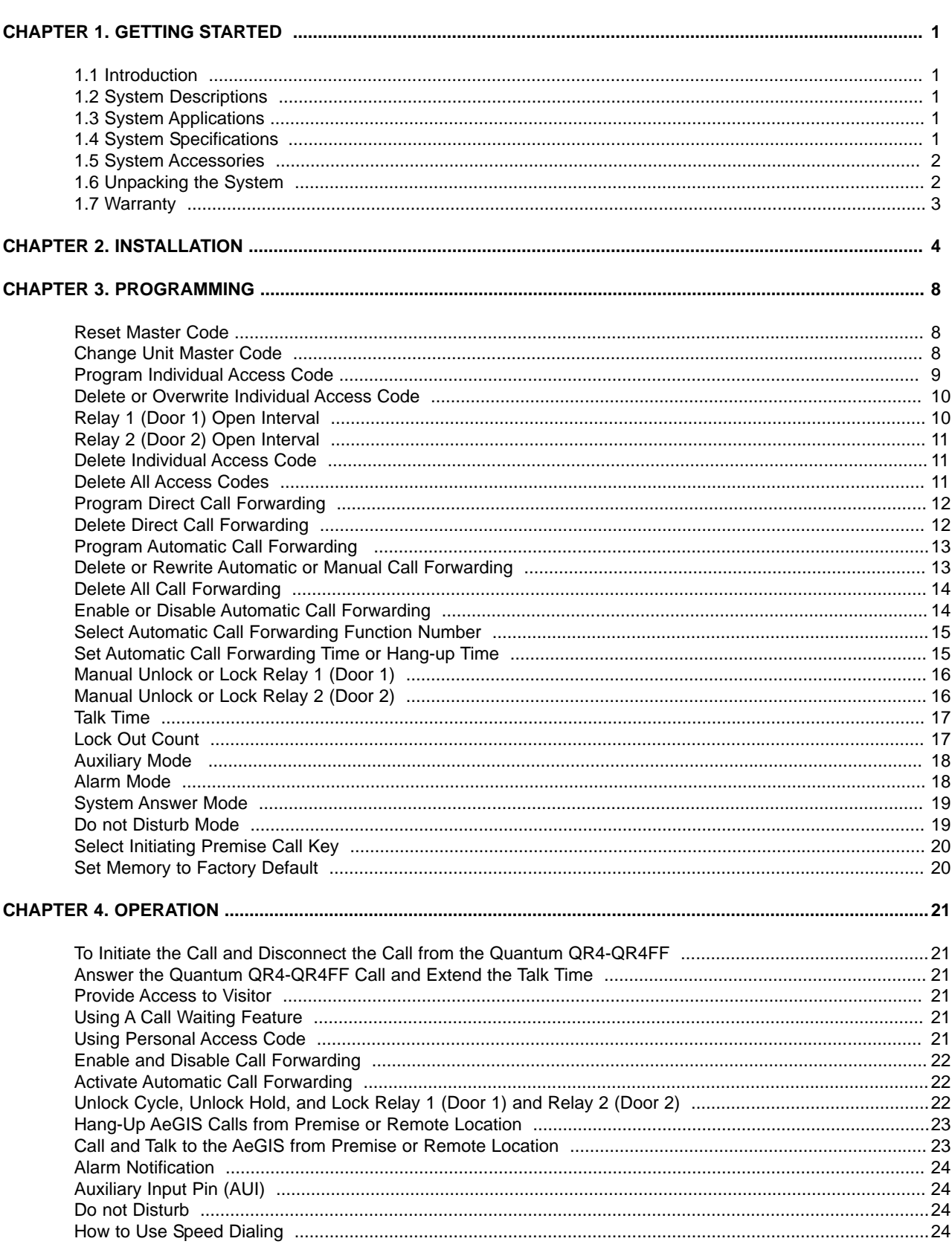

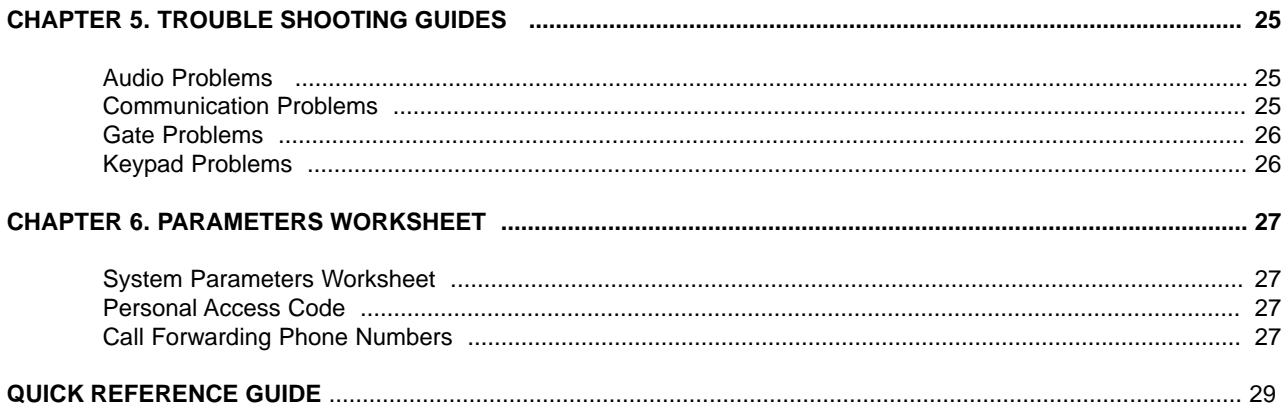

## **LIMITATIONS OF LIABILITY**

This manual is subject to change without notice.

Pach and Company is not liable for any errors that might occur from use of this document, nor is any commitment to update the information herein implied.

Pach and Company does not assume any liability for any damages, which may arise in installation or use of the Quantum QR4-QR4FF Series. Pach and Company does not assume liability for any incompatibility between the Quantum QR4-QR4FF Series and users devices.

Pach & Company reserves the right to make changes without prior notice to any products in order to improve reliability, function or design.

## **CHAPTER 1. GETTING STARTED**

### **1.1 Introduction**

Pach & Company thanks and congratulates you on the purchase of your Quantum QR4-QR4FF Series Telephone Access Control System.

This manual is designed to guide you through the proper programming and use of the Quantum QR4-QR4FF Series. It is important for you to read and follow the manual completely.

The Quantum QR4-QR4FF Series comes with two years warranty, See section 1.4 for more detail.

### **1.2 System Descriptions**

The Quantum QR4-QR4FF Series utilizes microprocessor technology to provide security as well as convenience to you. It is designed for

residential applications or any location where access control is required. It utilizes "**no phone bill**" technology, where a dedicated telephone line is not necessary. Authorization for access control is through the telephone line, or with the tenant's own access code, which is entered on the system keypad. The premise MUST have a telephone device (telephone set) to allow remote visitor access.

Also, as a standard feature, a tenant is allowed to forward calls automatically or manually, "call" the Aegis unit and converse with the visitor and "remote programming" using a touch-tone phone. It has two on board relay to control two doors independently.

The system parameters and tenants database can be entered locally via the unit's keypad or remotely via a touch-tone phone.

EEPROM technology is used for the Quantum QR4-QR4FF series. Tenants database will not be lost during a power failure.

### **1.3 System Applications**

The Quantum QR4-QR4FF Series can be installed for various types of applications to suit your needs. The system can operate two doors or gates or combination of door and gate independently. Multi purposes **Auxiliary Input** can be used to connect a seven days timer, free exit switch, remote control receiver, etc. The system is designed to be installed outdoor or indoor. If you need more information about your applications, you may call us at 1 (888) 678-7224 from 7:00 AM – 4:00 PM Pacific Standard Time.

### **1.4 System Specifications**

#### **Standard features:**

- ◆ No Phone Bill Technology.
- ◆ Program and store personal access codes.
- $\triangle$  Unlock door or gate locally or remotely by tenant.
- Unlock door or gate by the tenant using private access code.
- Built-in Auxiliary input
- ◆ Remote Phone Programming.
- Works behind a PBX to dial an extension (analog only).
- ◆ Programmable features:
	- Lock-out Count

• Open Interval

- Manual Unlock and Lock
- 4 Digit Unit master Code

Pach and Company Page 1<br>
Quantum QR4-QR4FF Chapter 1. General Australian Chapter 1. General Australian Chapter 1. General Australian Ch

Chapter 1. Getting Started

- Talk Time
- Personal Access Code
- Call Forwarding automatic or manual

#### **Technical Specifications:**

**Power Input:** 12VAC 20VA UL Listed Transformer (Pach supplied) or 12.0 VDC 20VA **Current Consumption:** 420mA idle, 620mA operation **Emergency Battery:** 12.0 VDC, 4Ahr rechargeable (not supplied) **Night Light**: 14V 0.080A 15,000 Average life hours **Telephone Line:** Standard voice grade RJ11 jack **Operating Environment:** Temp. -32°F to +140°F Relative Humidity 0% to 95% non-condensing **Relay Output:** Two Relays to control two doors independently. Form C Dry Contact 120 VAC 10A/24VDC 10A/250VAC 7A **Memory Type:** EEPROM **Tone Detection:** Crystal controlled, capable of detecting short bursts 80 ms **Mounting:** Surface Mount **Construction:** 16 Gauge Stainless Steel **Shipping:** 8 lbs. or 3.6 kg. approximate **Dimensions:** 9-1/8" (23.2Cm) x 6-15/16" (17.2Cm) x 3-7/8" (9.8Cm) (HWD)

### **1.5 Options and Accessories**

Visit our website www.pach-co.com or call 1-888-678-7224

### **1.6 Unpacking the System**

Contact Pach and Company for missing parts at **(888) 678-7224**.

### **1.7 Warranty**

**Pach and Company new products are warranted to be free of defects in material or workmanship for a period of two years, (24 months), from the date of purchase. This warranty extends only to wholesale customers who buy direct from Pach and Company or through Pach and Company's normal distribution channels.** 

**Pach and Company does not warrant this product in any way to the end user consumer. Consumers must obtain warranty information from the selling dealer and/or installer as to the nature of the dealer's warranty, if any. All contact to Pach and Company from the end user consumer will be referred to the consumer's selling dealer and/or installer.** 

**There are no obligations and/or liabilities on the part of Pach and Company for consequential damages arising out of or in connection with use or performance of Pach and Company products or other indirect damages with respect to loss of property, revenue, or profit, or cost of removal, installation, or reinstallation. Any use or change to Pach and Company products not expressly approved by the manufacturer, and performed by an authorized dealer/installer will immediately void the warranty. All implied warranties, including warranties for marketability as well as implied warranties for suitability, are valid only until the warranty expires or is voided, whichever comes first.** 

**This Pach and Company Limited Warranty is in lieu of all other warranties express or implied and all Pach and Company warranties are subject, but not limited, to the following conditions.** 

#### **I. NEW PRODUCT POLICY**

1. The products must be properly installed as specified; and maintained or used as intended.

2. Cause of product failure is not due to vandalism or malicious mischief, improper installation, abnormal physical or electrical stress, lightning, power surges, misuse, negligence, accidents, or Natural disasters.

#### 3. **Warranty is immediately null and void if the product has been altered, repaired, or modified without express written authorization from Pach and Company Technical Department, with such authorization given only to manufacturer approved dealer/installers.**

4. Under no circumstances will Pach and Company honor warranty any product found to have been altered, repaired, and/or modified by the end-user consumer.

5. Pach and Company reserves the right to repair the product, or replace a warranted product with a like product of equal value in the event original product cannot be repaired.

6. Distributors and/or Dealer-Installer must first obtain a Return Merchandise Authorization (RMA) number from Pach and Company Technical Department before returning any product to factory for repair, whether under warranty or not. *No returns accepted without RMA.* 

7. Return Merchandise Authorization (RMA) numbers will not be issued to the end-user consumers. Consumers must contact their selling dealer-installer for any/all warranty issues.

8. Distributor and/or Dealer-Installer are responsible for all shipping charges, incl. freight and insurance fees, for products shipped to Pach and Company repair center.

9. Pach and Company warranty does not guarantee any product to be free of operation error or service interruption in any way during the course of daily product operation.

10. Pach and Company is not responsible for time, travel, and/or labor costs of any distributor and/or dealer-installer, including but not limited to, any expenses to install, uninstall or reinstall hardware/software/firmware related to warranty issues, product enhancements, or product failures.

#### **NEW PRODUCT WARRANTY EXCEPTION**

#### **WIEGAND CARD, KEYFOB AND TRANSMITTER**

Pach and Company Page 3

Pach and Company warrants the wiegand card, clam, and keyfob to be free of defects in material or workmanship for a period of *three (3) months* from the date of invoice. The above warranty is subject to the following conditions.

1. The products must be properly installed as specified; and maintained or used as intended.

2. Cause of product failure is not due to vandalism or malicious mischief, improper installation, abnormal physical or electrical stress, lightning, power surges, misuse, negligence, accidents, or Natural disasters.

3. Warranty is immediately null and void if the product has been altered, repaired, or modified without express written authorization from Pach and Company Technical Department, with such authorization given only to manufacturer approved dealer/installers.

4. Under no circumstances will Pach and Company honor warranty any product found to have been altered, repaired, and/or modified by the end-user consumer.

5. Pach and Company reserves the right to repair the product, or replace a warranted product with a like product of equal value in the event original product cannot be repaired.

6. Distributors and/or Dealer-Installer must first obtain a Return Merchandise Authorization (RMA) number from Pach and Company Technical Department before returning any product to factory for repair, whether under warranty or not. No returns accepted without RMA.

7. Return Merchandise Authorization (RMA) numbers will not be issued to the end-user consumers. Consumers must contact their selling dealer-installer for any/all warranty issues.

8. Distributor and/or Dealer-Installer are responsible for all shipping charges, incl. freight and insurance fees, for products shipped to Pach and Company repair center.

9. Pach and Company warranty does not guarantee any product to be free of operation error or service interruption in any way during the course of daily product operation.

10. Pach and Company *is not responsible for the time, travel, and/or labor costs of any distributor and/or dealerinstaller*, including but not limited to, any expenses to install, uninstall or reinstall hardware/software/firmware related to warranty issues, product enhancements, or product failures.

#### **AeGIS PARTS LIMITED WARRANTY**

#### **II. NON-WARRANTY REPLACEMENT PARTS POLICY**

Pach and Company parts are warranted to be free of defects in material or workmanship for a period of six (6) months), from the date of purchase or repair. **This warranty extends only to wholesale customers who buy direct from Pach and Company or through Pach and Company's normal distribution channels. Consumers must obtain warranty information from the selling dealer and/or installer as to the nature of the dealer's warranty, if any. All contact to Pach and Company from the end user consumer will be referred to the consumer's selling dealer and/or installer.** 

**This Pach and Company Limited Warranty is in lieu of all other warranties express or implied** and all Pach and Company warranties are subject, but not limited, to the following conditions. **REPLACEMENT PARTS** 

1. The products must be properly installed as specified; and maintained or used as intended.

2. Cause of product failure is not due to vandalism or malicious mischief, improper installation, abnormal physical or electrical stress, lightning, power surges, misuse, negligence, accidents, or Natural disasters.

**3. Warranty is immediately null and void if the product has been altered, repaired, or modified without express written authorization from Pach and Company Technical Department, with such authorization given only to manufacturer approved dealer/installers.**

#### 4. **Under no circumstances will Pach and Company honor warranty any product found to have been altered, repaired, and/or modified by the end-user consumer.**

5. Pach and Company reserves the right to replace a warranted product with a like product of equal value in the event original system cannot be repaired.

6. Distributors and/or Dealer-Installer must first obtain a Return Merchandise Authorization (RMA) number from Pach and Company Technical Department before returning any product to factory for repair, whether under warranty or not. **No returns accepted without RMA.** 

7. Return Merchandise Authorization (RMA) numbers will not be issued to the end-user consumers. Consumers must contact their selling dealer-installer for any/all warranty issues.

8. Distributor and/or Dealer-Installer are responsible for all shipping charges, incl. freight and insurance fees, for products shipped to Pach and Company repair center.

#### 9. **Pach and Company warranty does not guarantee any product to be free of operation error or service interruption in any way during the course of daily product operation.**

10. Pach and Company is not responsible for time, travel, and/or labor costs of any distributor and/or dealer-installer, including but not limited to, any expenses to install, uninstall or reinstall hardware/software/firmware related to warranty issues, product enhancements, or product failures.

#### **AeGIS NON-WARRANTY REPAIR LIMITED WARRANTY**

#### **III. NON-WARRANTY REPAIR POLICY**

Pach and Company warrants repairs to be free of defects in material or workmanship for a period of three (3) months from the date of repair and invoice. **This warranty extends only to wholesale customers who buy direct from Pach and Company or through Pach and Company's normal distribution channels. Consumers must obtain warranty information from the selling dealer and/or installer as to the nature of the dealer's warranty, if any. All contact to Pach and Company from the end user consumer will be referred to the consumer's selling dealer and/or installer.** 

**This Pach and Company Limited Warranty is in lieu of all other warranties express or implied** and all Pach and Company warranties are subject, but not limited, to the following conditions.

1. The products must be properly re-installed as specified; and maintained or used as intended.

2. Cause of repaired product failure is not due to vandalism or malicious mischief, improper installation, abnormal physical or electrical stress, lightning, power surges, misuse, negligence, accidents, or Natural disasters.

3. **Warranty is immediately null and void if the product has been altered, repaired, or modified without express written authorization from Pach and Company Technical Department, with such authorization given only to manufacturer approved dealer/installers.** 

#### 4. **Under no circumstances will Pach and Company honor warranty of any product found to have been altered, repaired, and/or modified by the end-user consumer.**

5. Pach and Company reserves the right to replace a previously repaired product with a like product of equal value in the event of repair failure, provided repair failure occurs within the specified warranty period.

6. Distributors and/or Dealer-Installer must first obtain a Return Merchandise Authorization (RMA) number from Pach and Company Technical Department before returning any product to factory for non-warranty repair. **No repair returns accepted without RMA.** 

7. Return Merchandise Authorization (RMA) numbers will not be issued to the end-user consumers. Consumers must contact their selling dealer-installer for any/all warranty issues.

8. Distributor and/or Dealer-Installer are responsible for all shipping charges, incl. freight and insurance fees, for products shipped to Pach and Company repair center.

#### 9. **Pach and Company warranty does not guarantee any product, new or repaired, to be free of operation error or service interruption in any way during the course of daily product operation**

10. Pach and Company *is not responsible for time, travel, and/or labor costs of any distributor and/or dealer-installer*, including but not limited to, any expenses to install, uninstall or reinstall hardware/software/firmware related to warranty issues, product enhancements, or product failures.

**IMPORTANT REPAIR NOTE:** Pach and Company will perform a factory physical evaluation of all products submitted for repair at receipt of item, and reserves the right to decline repairs after said physical evaluation. In the event a returned product is deemed ineligible for repair; the product will be returned to sender via common carrier ground at Pach and Company expense.

## **CHAPTER 2. INSTALLATION**

A proper installation of the AeGIS system is very essential. You MUST follow the installation-wiring steps as shown in figure 2.1, 2.2, 2.3 and 2.4

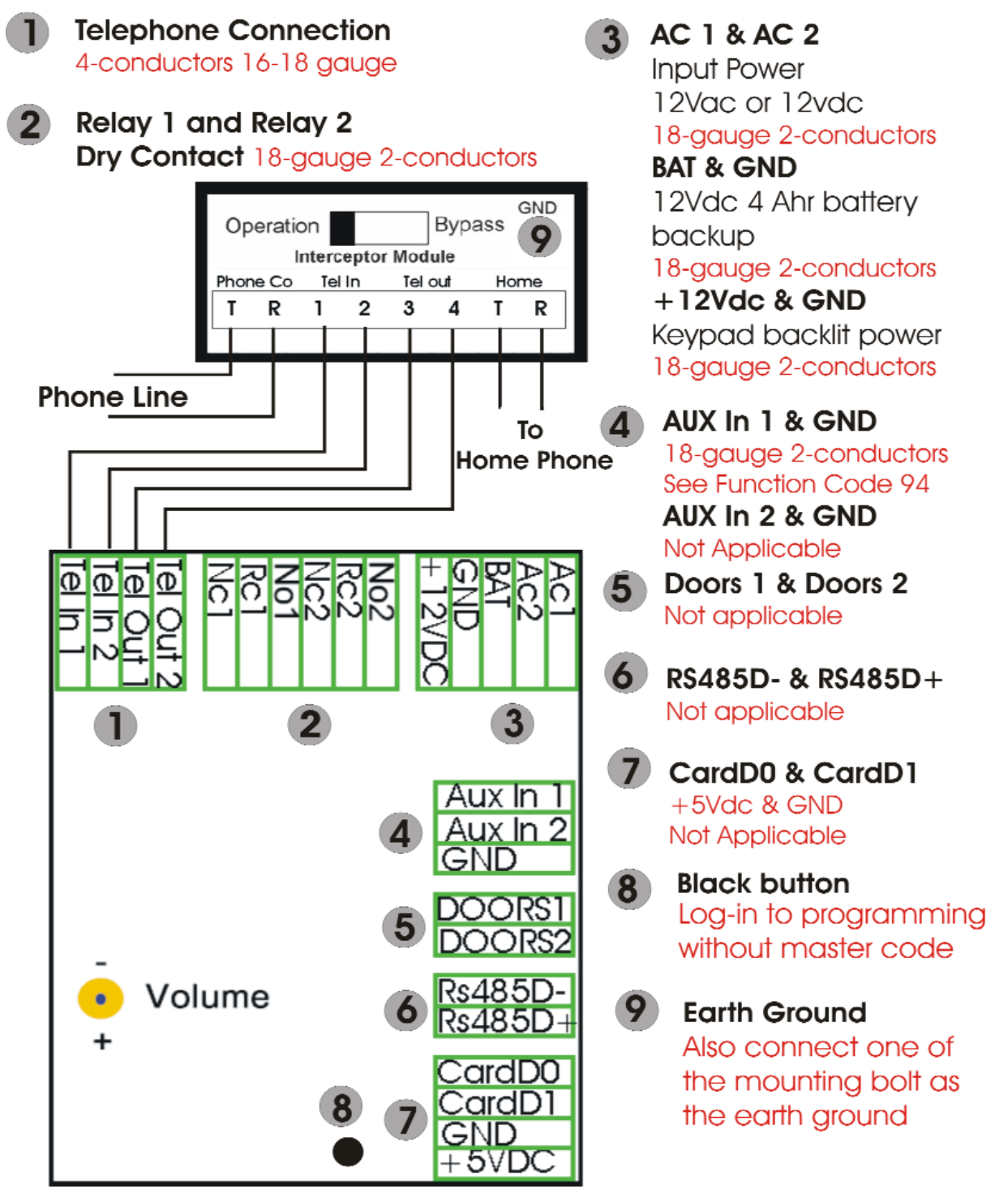

## **INTERCOM WITH ACTIVE PHONE LINE WIRING DIAGRAM**

**Figure 2.1 Intercom with Dedicated Phone line Wiring Diagram**

Pach and Company **Page 4**<br>
Quantum QR4-QR4FF **Alternative Chapter 2** Chapter 2. In

Chapter 2. Installation

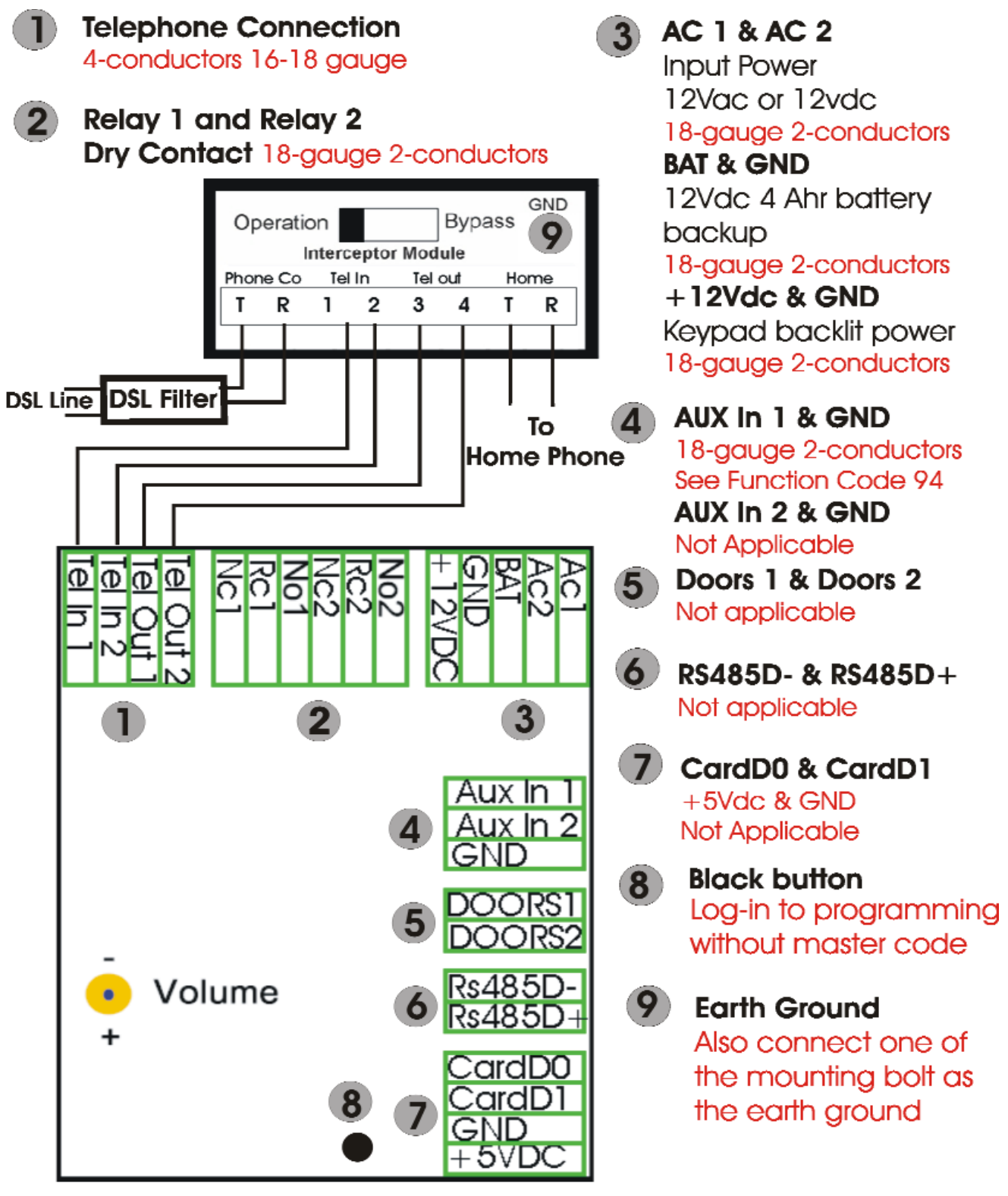

## **DSL WIRING DIAGRAM**

**Figure 2.2 DSL Wiring Diagram**

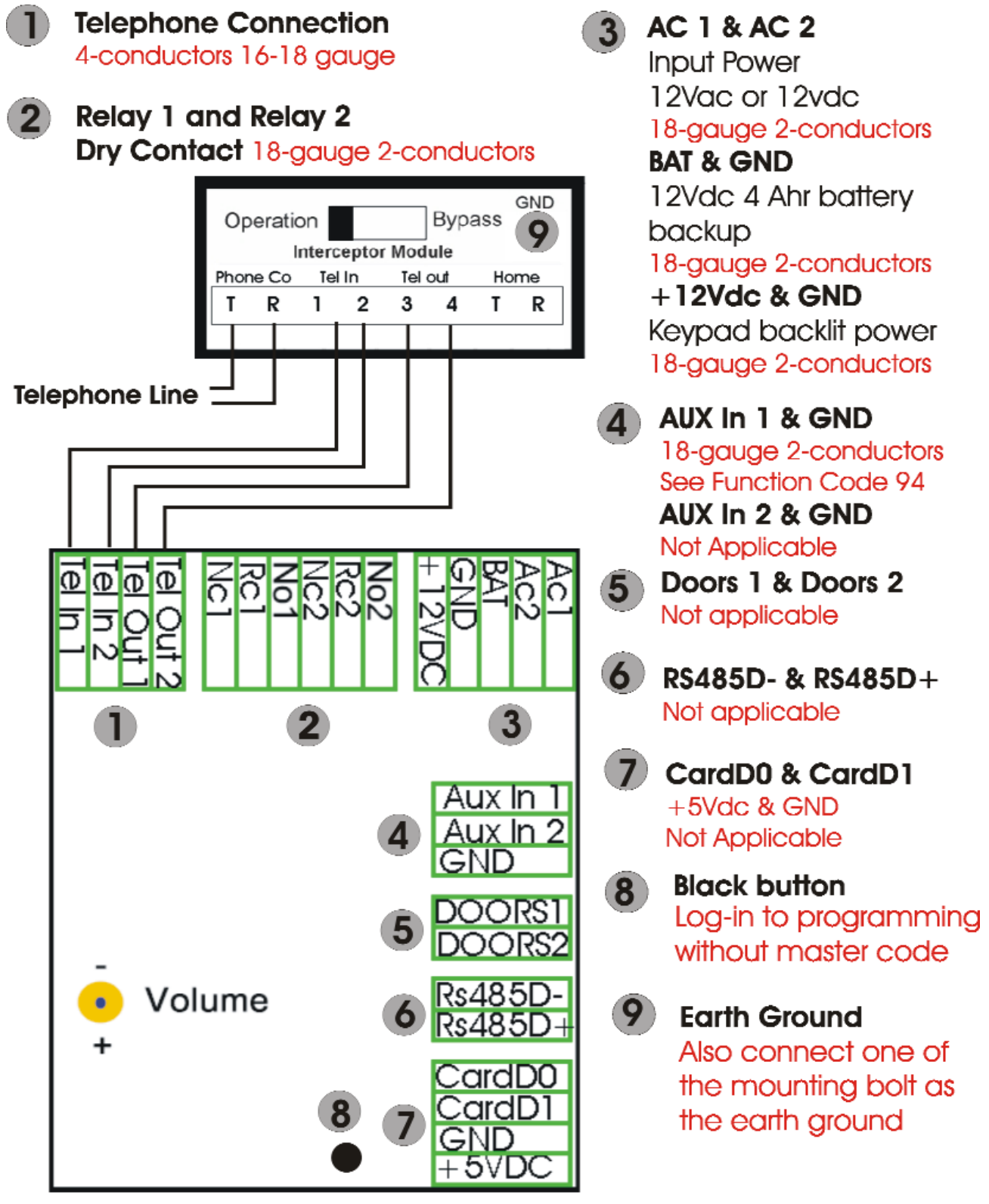

## **Dedicated Telephone Line**

**Figure 2.3 Dedicated Telephone Line**

Chapter 2. Installation

![](_page_14_Figure_0.jpeg)

**Intercom Wiring Diagram** 

### **Figure 2.4 Intercom Wiring Diagram**

## **CHAPTER 3. PROGRAMMING**

The Quantum QR4-QR4FF can be programmed **Local** (using built-in keypad), **Premise Phone** or **Remote Phone**. Premise phone programming can only be used if the existing Central Office Line is connected to the system as shown in figure 2.1.

![](_page_15_Picture_212.jpeg)

![](_page_15_Picture_213.jpeg)

![](_page_16_Picture_558.jpeg)

![](_page_17_Picture_429.jpeg)

![](_page_18_Picture_615.jpeg)

![](_page_19_Picture_651.jpeg)

![](_page_20_Picture_629.jpeg)

![](_page_21_Picture_620.jpeg)

![](_page_22_Picture_642.jpeg)

![](_page_23_Picture_665.jpeg)

![](_page_24_Picture_661.jpeg)

![](_page_25_Picture_668.jpeg)

![](_page_26_Picture_536.jpeg)

![](_page_27_Picture_454.jpeg)

## **CHAPTER 4. OPERA CHAPTER 4. OPERATIONS**

It is important for you to understand the system's operations completely for the most ease of operations. You can enable or disable the system programming *remotely via a touch-tone phone* or *locally via the system's keypad*.

![](_page_28_Picture_286.jpeg)

Pach and Company Page 21<br>
Quantum QR4-QR4FF Chapter 4. Ope

![](_page_29_Picture_281.jpeg)

![](_page_30_Picture_262.jpeg)

![](_page_31_Picture_173.jpeg)

## **CHAPTER 5. TROUBLE CHAPTER 5. TROUBLE SHOOTING GUIDES**

![](_page_32_Picture_232.jpeg)

![](_page_33_Picture_233.jpeg)

## **CHAPTER 6. PARAMETERS WORKSHEET**

You must keep accurate system's parameters and database records at all time for future reference.

#### **System Parameters Worksheet**

![](_page_34_Picture_160.jpeg)

### **Personal Access Code**

![](_page_34_Picture_161.jpeg)

### **Call Forwarding Phone Numbers**

![](_page_34_Picture_162.jpeg)

## QUANTUM QR4-QR4FF QUICK REFERENCE GUIDE

### **TWO WAYS TO LOG IN TO PROGRAMMING MODE**

1. Press  $0 \#$  simultaneously then release, enter the 4-digit master code. Default master code = 0000.

A short beep if the master code is valid or a long beep if the master code is not valid or

2. Press on board round black button then then select the function code from the table.

![](_page_35_Picture_185.jpeg)

*REMOTELY RELEASING THE DOOR* (function code 96 must be set 1-9 rings) Call the system (must know the system's phone number), press # and 4 digit master code. Press \* then

9 ---- Unlock cycle relay #1 (open and close door1)

8 ---- Unlock cycle relay #2 (open and close door 2)

*CALL WAITING*, Function code 96 must be set 1-9 rings. Call waiting beep will be heard, Press 0 to transfer between the two calls